, tushu007.com

### $\langle$  < Photoshop CS3

<<Photoshop CS3 >>

- 13 ISBN 9787121052484
- 10 ISBN 7121052482

出版时间:2007-11

页数:358

字数:662400

extended by PDF and the PDF

http://www.tushu007.com

# , tushu007.com  $\langle$  < Photoshop CS3

#### Photoshop

photoshop<br>10

Photoshop CS3

extending to the Photoshop state and the Photoshop and the state of the state of the state of the state of the state of the state  $\mathbb{R}^n$  , tushu007.com

# $\langle$  < Photoshop CS3

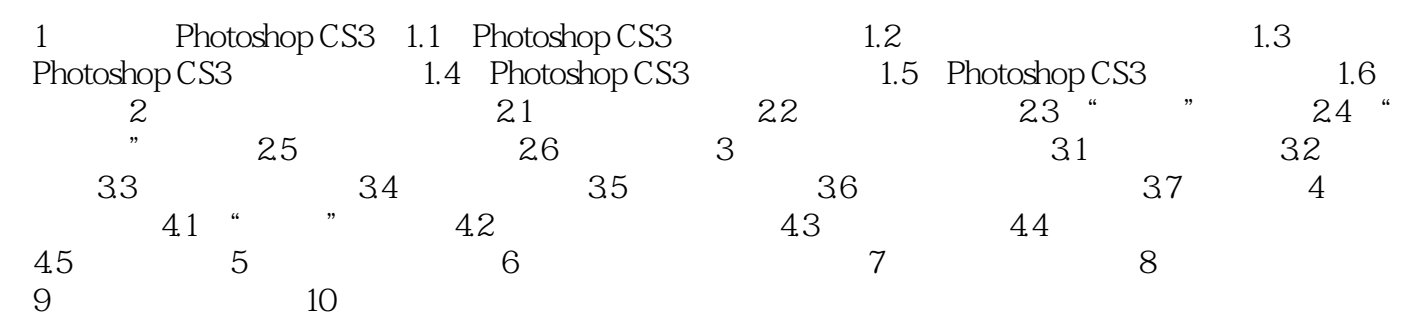

 $,$  tushu007.com

# $<<$ Photoshop CS3 $>$

本站所提供下载的PDF图书仅提供预览和简介,请支持正版图书。

更多资源请访问:http://www.tushu007.com